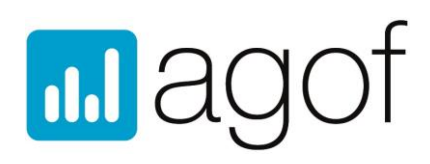

# Factsheet Studienteilnahme daily digital facts

# **To Dos für agof Studienteilnehmer (Vermarkter)**

- Stand 23.04.19 –

# **Ablauf der Studienteilnahme**

## a) Kontaktaufnahme des Vermarkters mit der agof services gmbh

- [angebotsmanagement@agof.de](mailto:angebotsmanagement@agof.de) / 069-264888316
- Der Vermarkter erhält Informationen zur agof und zur Studienteilnahme
- Grundlage für die Berechnung der Kosten bei der agof ist das gesamte monatliche PI-Volumen aller angemeldeten Angebote eines Vermarkters

### b) Bei Interesse an einer Studienteilnahme erhält der Vermarkter folgende Dokumente

Vertrag inkl. der Anlagen Angebot, Verschwiegenheitsvereinbarung, Technische Voraussetzungen, Kommunikationsrichtlinien, Regelwerk Studienteilnahme, Gebührenordnung

### c) To Dos für die Studienteilnahme

- Anmeldung des Angebots/ der Angebote bei der agof [\(angebotsmanagment@agof.de](mailto:angebotsmanagment@agof.de))
- Anmeldung und Messung des Angebots bei INFOnline (separates Vertragsverhältnis), erfolgt in der Regel  $\bullet$ durch den Publisher (Zeitplan s. https://www.agof.de/mitmachen/teilnahme-digital-facts/timings/)
- Anmeldung und Prüfung bei IVW (separates Vertragsverhältnis), erfolgt in der Regel durch den Publisher
- Erfüllung der Technischen Voraussetzungen (s. Dokument "Technische Voraussetzungen")
- Bestätigung über bestandene Qualitätssicherung (QS) durch das agof service center

#### d) Weiteres

Nach Anmeldung erhält der Vermarkter Zugangsdaten für den DIMM (Digital Media Manager) um dort für seine Angebote Informationen zu Belegungseinheiten, Tarifen, Werbeformen usw. anlegen zu können

Arbeitsgemeinschaft Onlineforschung e.V. Franklinstraße 52, 60486 Frankfurt Tel: 069-264 888-310, Fax: 069-264 888-320, E-Mail: geschaeftsstelle@agof.de

Steuer-Nr.: 045\_227\_3093\_1 VR Darmstadt 3395, Geschäftsführerin: Claudia Dubrau Vorstände: Björn Kaspring, Steffen Bax, Dirk Maurer